# Authority Control in Evergreen: The Straight Dope

Mike Rylander, Director, Development and Technology Angela Kilsdonk, Education Manager Equinox Software

# Authorities: why use them & what you can do in Evergreen

- Improve findability
  - Recognize terms entered by a patron, and point them to the authorized term used by catalogers. Also, browse!
- Increase cataloging uniformity
  - Make sure that catalogers have up-to-date information when cataloging new materials
- Decrease staff effort
  - Let the computer do the grunt work of updating and maintaining record content

#### **Control Sets**

- Default Evergreen control set: LOC
- Custom control sets for custom authority headings

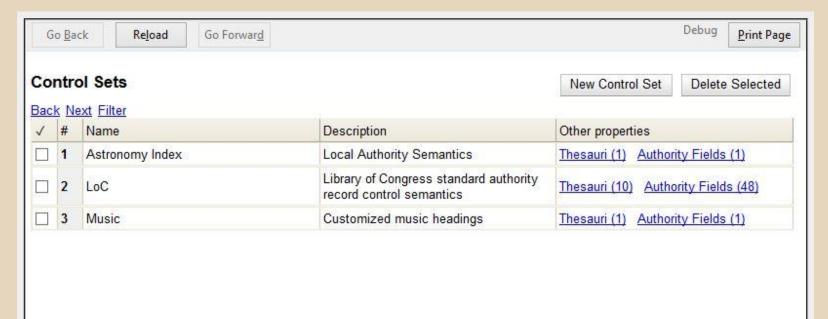

# Thesauri

| Go <u>B</u> ack Re <u>l</u> oa |             | ck Re <u>l</u> oad                  | Go Forward                      |                                                   |                     | Debug       | Print Pag  |
|--------------------------------|-------------|-------------------------------------|---------------------------------|---------------------------------------------------|---------------------|-------------|------------|
|                                |             | u <b>ri</b>                         | dta aantal aat (1) LaC (Lib     | and of Consess standard subbacity reserve         | New Thesaurus       | Delete      | e Selected |
|                                | Sec. Sec.   | ext <u>Filter</u>                   | a to control set. (1) Loc / Lit | orary of Congress standard authority recor        | d control semantics |             |            |
| 1                              |             |                                     |                                 |                                                   | Descriptio          | Description |            |
|                                | 1           | а                                   | LoC                             | Library of Congress S<br>Headings                 | ubject              |             |            |
|                                | <b>2</b> b  |                                     | LoC                             | LC subject headings f<br>children's literature    | or                  |             |            |
|                                | 3 c         |                                     | LoC                             | Medical Subject Head                              | lings               |             |            |
|                                | 4           | d                                   | LoC                             | National Agricultural L<br>subject authority file | ibrary              |             |            |
|                                | 5 k         |                                     | LoC                             | Canadian Subject Hea                              | adings              |             |            |
|                                | 6           | n                                   | LoC                             | Not applicable                                    |                     |             |            |
|                                | 7           | r LoC Art and Architecture Thesauru |                                 |                                                   |                     |             |            |
|                                | <b>8</b> s  |                                     | LoC                             | Sears List of Subject                             | Headings            |             |            |
|                                | 9 v         |                                     | LoC                             | Repertoire de vedettes                            | s-matiere           |             |            |
| -                              | la constant | and come                            |                                 | N. VANSES                                         |                     |             |            |

#### **Control Sets**

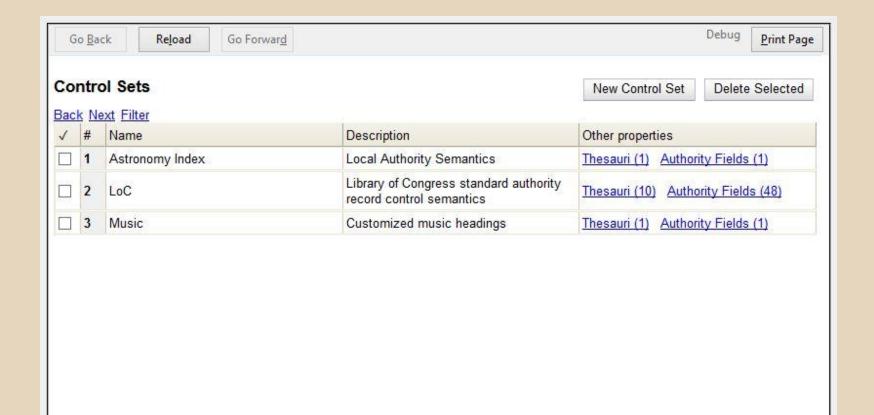

# **Authority Fields**

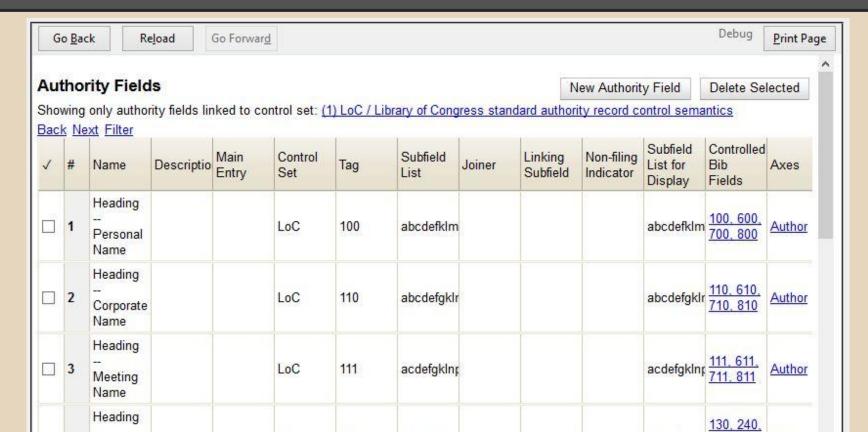

# Authority Field configuration

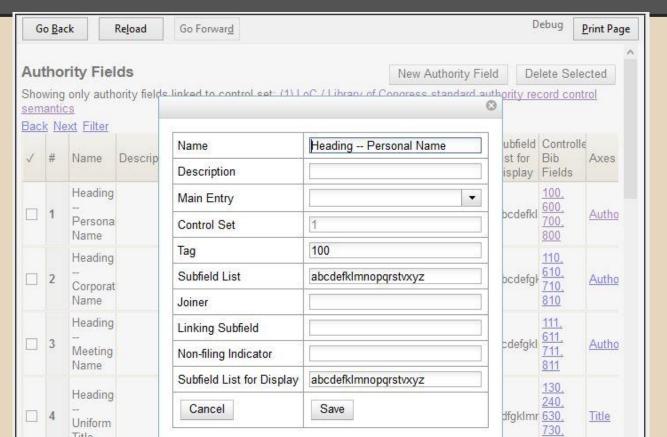

# **Authority Fields**

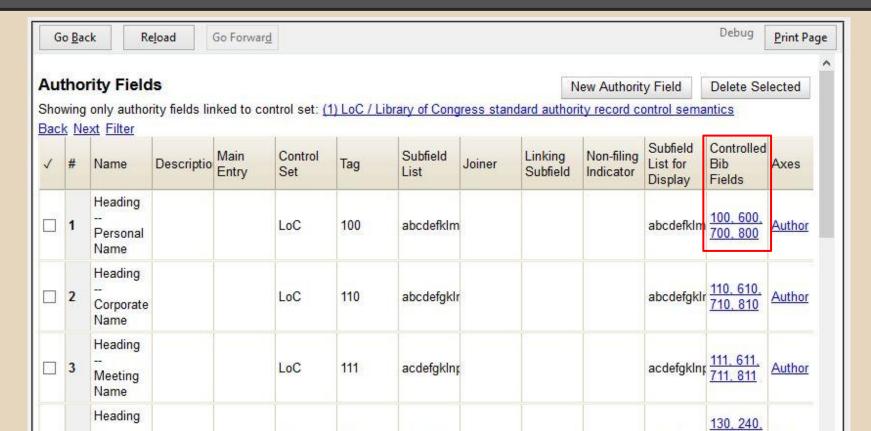

#### Adding Controlled Bib Fields

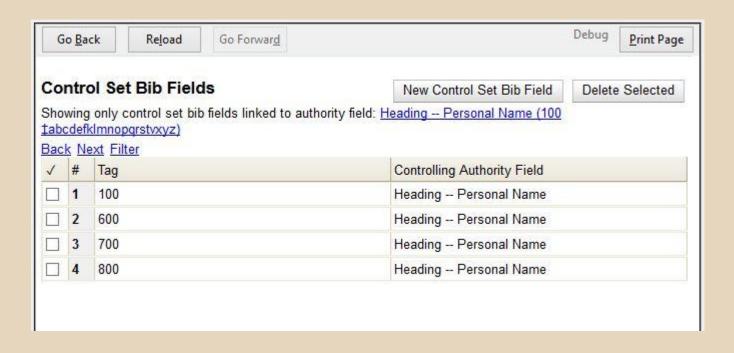

# **Authority Fields**

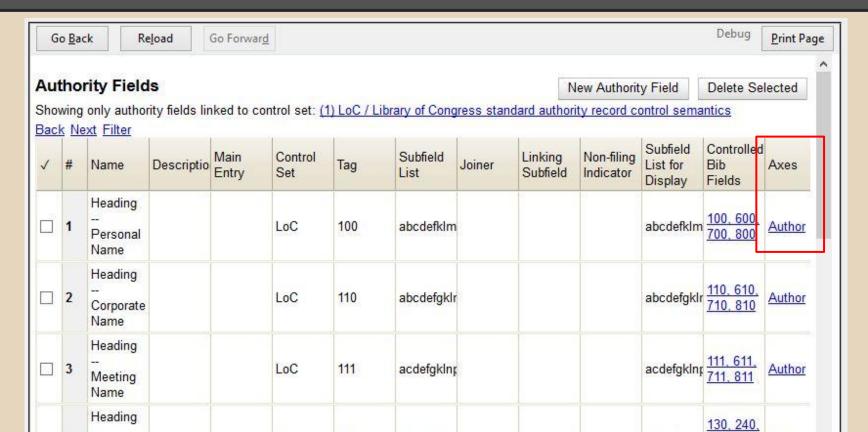

#### **Browse Axes**

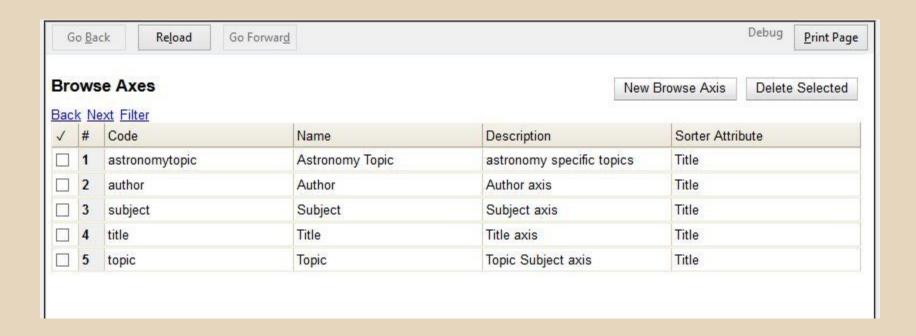

#### Creating Authority Records

- Import new authority records
- Create a new authority record directly from the bib record

#### Import Authority Records

- Cataloging -> MARC
   Batch Import/Export
- Record Type = Authority Records

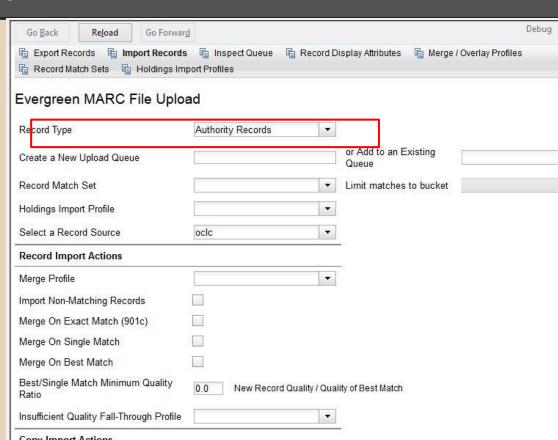

#### Validate to check for linked authority record

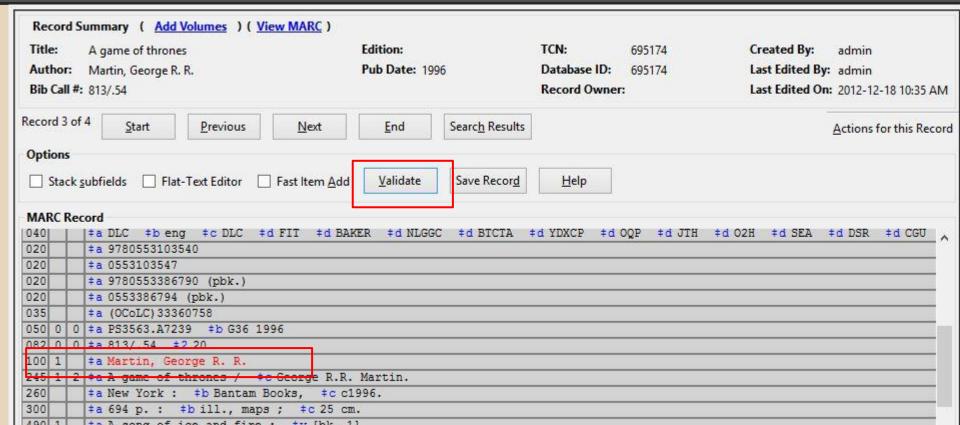

# Create New Authority record

200

4- CO4 - - 41- 411

1 Bib Record: 695174 Record Summary ( Add Volumes ) ( View MARC ) Title: A game of thrones 695174 Created By: admin Create New Authority from this Field base ID: Last Edited By: admin Author: Martin, George R. R. 695174 Bib Call #: 813/.54 ord Owner: Last Edited On: 2012-12-18 10:35 AM Previous page Record 3 of 4 Clements, Andrew, / 1949-Previous Start Actions for this Record See also: Elborn, Andrew, / 1949-Options Clements, Andrew, / 1949-Stack subfields Flat-Text Editor Help See also: Elborn, Andrew, / 1949-Green, Jane, / 1968-MARC Record See from: Warburg, Jane Green, / 1968-‡a DLC #b eng #d JTH #d O2H #d SEA #d DSR 040 #c DLC 020 ‡a 9780553103540 Rowling, J. K. / Characters / Harry Potter. 020 ‡a 0553103547 Rowling, J. K. / Criticism and interpretation. 020 ‡a 9780553386790 (pbk.) 020 ‡a 0553386794 (pbk.) Green, Jane, / 1968-035 ‡a (OCoLC) 33360758 See from: Warburg, Jane Green, / 1968-0 | ta PS3563.A7239 050 **#b** G36 Next page 100 1 ‡a Martin, George R. R. 2 +a A game of thrones / +c George R.R. Martin. +a New York : +b Bantam Books, +c c1996. 260

# Create New Authority record

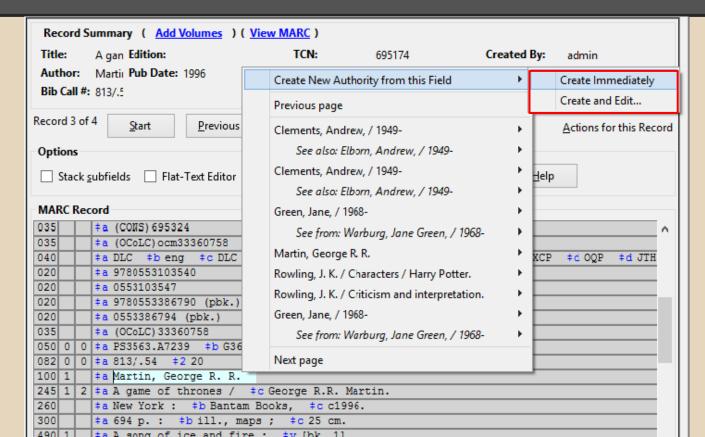

# **New Authority Record**

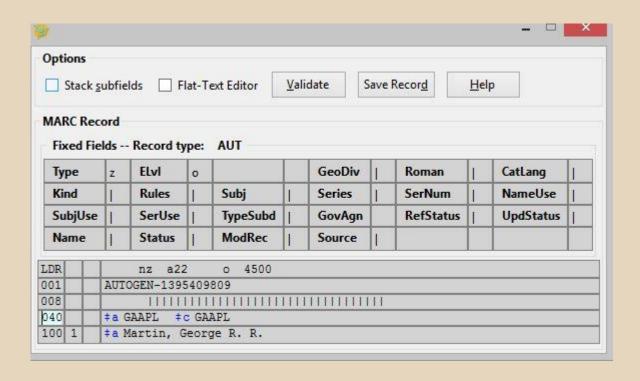

# Bibliographic record linking

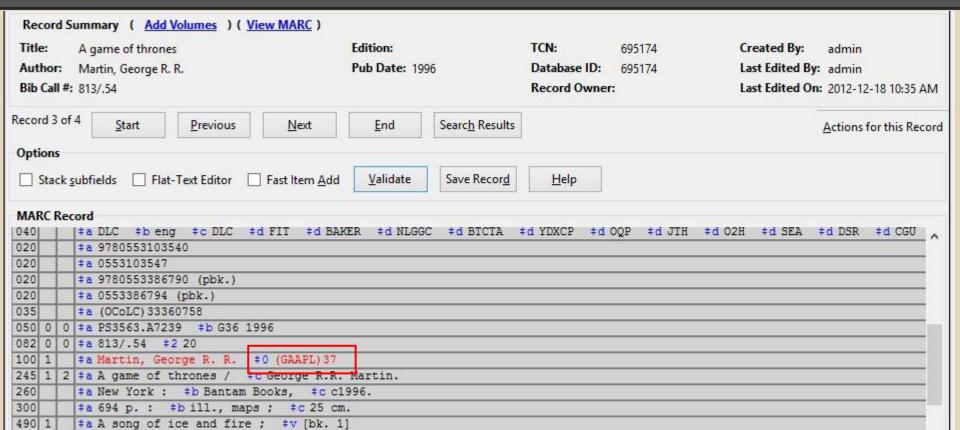

### Bibliographic record linking - Batch

authority\_control\_fields.pl

- Runs on the Evergreen server at the command line
- Can be run over all records, or a subset
- Only knows about a static copy of the stock LoC Control Set

#### **Authority Search**

Cataloging -> Manage Authorities

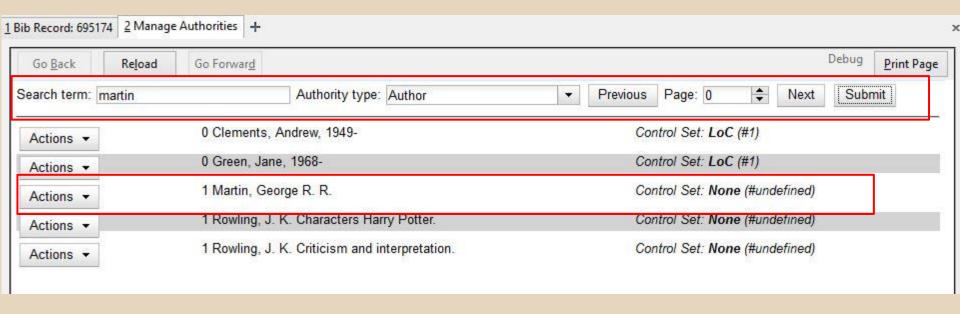

# Managing Authorities

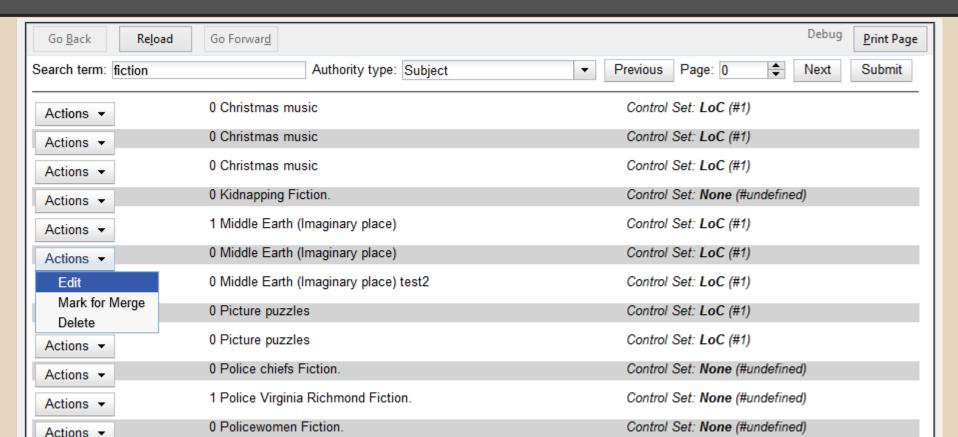

# **Editing Authority Records**

| ptions  |       |           |       |            |              |                  |      |                 |              |                    |   |
|---------|-------|-----------|-------|------------|--------------|------------------|------|-----------------|--------------|--------------------|---|
| Stack s | ubfie | lds 🗌 F   | lat-T | ext Editor | <u>V</u> ali | date             | Save | e (D)           | <u>H</u> elp |                    |   |
| ARC Rec |       | Record ty | me.   | AUT        |              |                  |      |                 |              |                    |   |
| -       | 1     | 1         |       | 1          | 8            | GeoDiv           |      | Roman           | 1            | Catlang            |   |
| Туре    | z     | ELvi      | n     |            |              | GeoDiv           |      | Roman           | 1            | CatLang            |   |
|         | 1     | 1         |       | Subj       | a            | GeoDiv<br>Series | n    | Roman<br>SerNum | n            | CatLang<br>NameUse | b |
| Туре    | z     | Elvi      | n     |            | a<br>n       |                  | n    |                 | n<br>a       |                    | - |

| LDR | 00360nz a2200145n 4500            |
|-----|-----------------------------------|
| 001 | 1                                 |
| 003 | CONS                              |
| 005 | 20111018171609.0                  |
| 800 | 860211   anannbabn   a ana        |
| 035 | ‡a (DLC)sh 85085022               |
| 906 | ‡t 9224                           |
| 010 | ‡a sh 85085022                    |
| 040 | ‡a DLC ‡c DLC ‡d DLC              |
| 150 | ‡a Middle Earth (Imaginary place) |
| 550 | ‡w g ‡a Imaginary places          |
| 953 | ‡a xx00                           |
| 901 | ‡c 1                              |
| 901 | FC 1 FT authority                 |

#### **Authority Propagation**

- Bib-authority link tracking
- Automatic authority updating
  - Both are enabled by default
  - Can disable functionality through 2 Global Flags
    - Authority Automation: Disable bib-authority link tracking
    - Authority Automation: Disable automatic authority link tracking

# Inter-authority linking

| LDR |    | 02258cz a2200265n 4500                                                                                                    |
|-----|----|----------------------------------------------------------------------------------------------------|
| 001 |    | 39                                                                                                    |
| 003 |    | CONS                                                                                                    |
| 005 |    | 20140304193213.0                                                                                                    |
| 800 | T  | 130715n  azannaabn   a aaa                                                                                                    |
| 010 |    | ‡a n 2013043083                                                                                                    |
| 035 |    | ‡a (OCoLC)oca09520380                                                                                                    |
| 040 |    | #a DLC   #b eng   #e rda   #c DLC   #d OCoLC   #d DLC                                                                                                    |
| 046 |    | ‡s 2013                                                                                                    |
| 053 | 10 | ‡a PR6068.093                                                                                                    |
| 100 | 1  | Par Callerator, National                                                                                                    |
| 272 |    | to Crimo fiction                                                                                                    |
| 372 | +  | ‡a Detective and mystery stories ‡2 lcsh                                                                                                    |
| 374 | 1  | ‡a Authors ‡2 lcsh                                                                                                    |
| 375 |    | ‡a male                                                                                                    |
| 377 |    | ‡a eng                                                                                                    |
| 400 | 1  | tw nne ta Galbraith, Robert, td 1968-                                                                                                    |
| 500 | 1  | +w mimo +a Rowling, J. R. +O (cesting)30                                                                                                    |
|     |    | ‡a Works by this author are identified by the name used in the item. For                                                                                                    |
| 663 |    | by this author, search also under:                                                                                                    |
| 670 |    | ‡a The cuckoo's calling, 2013   ‡b t.p. (Robert Galbraith)                                                                                                    |
| 670 |    | ta Telegraph, viewed July 15, 2013 to (JK Rowling unmasked as author of Galbraith, the Harry Potter create book is billed as a "classic crime according to the Sunday Times)                                                                                                    |
| 670 |    | #a Wikipedia, July 14, 2013   #b (under J. K. Rowling: Rowling has parted releasing the tragicomedy The Casual Vaca crime fiction novel The Cuckoo's Calling Calling, the purported début novel of aut former plainclothes Royal Military Police security industry". An anonymous tweet to journalist Richard Brooks into the possis Rowling and Galbraith had the same agent found similarities, and subsequently cont pseudonym. Rowling has already written a under the name of Robert Galbraith.) |
|     |    |                                                                                                    |
| 001 |    | to 30 th authority                                                                                                    |

| 003                                                                                                    | LDR |     |   | 04253cz a2200793n 4500                                                         |
|----------------------------------------------------------------------------------------------------|-----|-----|---|--------------------------------------------------------------------------------|
| 20140304193141.0                                                                                                    | 001 |     |   | 38                                                                             |
| 008                                                                                                    | 003 |     |   | CONS                                                                           |
| 010                                                                                                    | 005 |     |   | 20140304193141.0                                                               |
| ### Occologo 1                                                                                                    | 800 |     |   | 971028n  azannaabn   a aaa                                                     |
| #a DLC                                                                                                    | 010 |     |   | ‡a n 97108433                                                                  |
| 046    #f 19650731       053    0 #a PRE068.093       100    1 #a Rowling, J. K.     370    #a Gloucestershire, England #c Great Britain #e Edinburgh, Scotland     372    #a Fantasy fiction #a Young adult fiction #2 lcsh     373    #a Fantasy #2 lcshac     374    #a Authors #2 lcsh     375    #a female     376    #a female     377    #a eng     378    #a Gloucestershire, England #c Great Britain #e Edinburgh, Scotland     379    #a University of Exeter     374    #a Authors #2 lcsh     375    #a female     376    #a female     377    #a eng     378    #a Gamane Kathleen     400    1 #a Rowling, Joanne K.     400    1 #a Rowling, Joanne K.     400    1 #a Rowling, Joanne K.     400    1 #a Rowling, Joanne K.     400    1 #a Rowling, Joanne K.     400    1 #a Rowling, Joanne K.     400    1 #a Rowling, Joanne K.     400    1 #a Rowling, Dz*h*. K.     400    1 #a Rowling, Dz*h*. K.     400    1 #a Rowling, Dz*h*. K.     400    1 #a row     4 #a For works of this author written under other names, search also under: #k     4 #a Garri Potter i uznik Azkabana, 2007: #b t.p. (Дж. К. Ролинг = Dzh. K. Rolin     4 #a Garri Potter i uznik Azkabana, 2007: #b t.p. (Дж. К. Ролинг = Dzh. K. Rolin     500    4 #a The casual vacancy, 2012: #b t.p. (Jk. Rowling) jkt. (1st adult novel)     4 #a Jk. Rowling, via WWW, Nov. 13, 2012 #b (lives in Edinburgh with her hush     500    4 #a The cuckoo's calling, via WWW, Nov. 13, 2012 #b (lives in Edinburgh with her hush     500    5 #a The cuckoo's calling, 2013: #b t.p. (Robert Galbraith)     501    4 #a The cuckoo's calling, 2013: #b t.p. (Robert Galbraith)     502    5 #a The Standard Rowling Rowling Rowli                                                                                                    | 035 |     |   | ‡a (OCoLC)oca04490878                                                          |
| 1                                                                                                    | 040 |     |   | <pre>#a DLC #b eng #e rda #c DLC #d UPB #d IAhCCS #d DLC #d OC1 #d OCoLC</pre> |
| #a Gloucestershire, England #c Great Britain #e Edinburgh, Scotland   #a Gloucestershire, England #c Great Britain #e Edinburgh, Scotland   #a Young adult fantasy   #a Fantasy fiction #a Young adult fiction #2 lcsh   #a Fantasy #2 lcshac   #a University of Exeter   #a Authors #2 lcsh   #a Authors #2 lcsh   #a Authors #2 lcsh   #a Fantasy #a University of Exeter   #a Authors #2 lcsh   #a Fantasy #a Joanne Kathleen   #a Fantasy #a Joanne Kathleen   #a Rowling, Joanne K.   #a Rowling, Joanne K.   #a Rowling, Joanne K.   #a Rowling, Joanne K.   #a Rowling, Joanne K.   #a Rowling, G'e. Ke   #a Rowling, G'e. Ke   #a Rowling, Joanne K.   #a Rowling, Joanne K.   #a Rowling, Dz'h'. K.   #a Rowling, Dz'h'.   #a Rowling, Dz'h'.   #a Rowling, Dz'h'.   #a R                                                                                                    | 046 |     |   | ‡f 19650731                                                                    |
| ### Scotland ### Scotland ### S                                                                                                    | 053 |     | 0 | ‡a PR6068.093                                                                  |
| # Young adult fantasy # a Fantasy fiction # a Young adult fiction # 2 lcsh # a Fantasy # 2 lcshac # a University of Exeter # a Authors # 2 lcsh # a Fantasy # a Lcshac # a Authors # 2 lcsh # a Fantasy # a Loshac # a Authors # 2 lcsh # a Fantasy # a Loshac # a Authors # 2 lcsh # a Fantasy # a Loshac # a Fantasy # a Loshac # a Fantasy # a Loshac # a Fantasy # a Loshac # a Fantasy # a Loshac # a Fantasy # a Loshac # a Fantasy # a Loshac # a Fantasy # a Loshac # a Fantasy # a Loshac # a Fantasy # a Loshac # a Fantasy # a Loshac # a Fantasy # a Loshac # a Fantasy # a Loshac # a Rowling, Joanne K. # a Fantasy # a Loshac # a Fantasy # a Loshac # a Fantasy # a Losha                                                                                                    | 100 | 1   |   | ‡a Rowling, J. K.                                                              |
| ## Fantasy fiction ## Young adult fiction ## 2 lcsh  ## Fantasy ## 2 lcshac  ## ## Authors ## 2 lcshac  ## ## ## ## ## ## ## ## ## ## ## ## ##                                                                                                    | 370 |     |   | ‡a Gloucestershire, England ‡c Great Britain ‡e Edinburgh, Scotland            |
| ## Fantasy #2 Loshac  ## University of Exeter  ## Each                                                                                                    | 372 |     |   | ‡a Young adult fantasy                                                         |
| ## Standard Standard                                                                                                    | 372 |     |   | ‡a Fantasy fiction ‡a Young adult fiction ‡2 lcsh                              |
| ## Authors #2 lcsh ## female ### female #### female #### female #### female #### female #### female #### female #### female #### female #### female ##### female ##### female ##### female ####################################                                                                                                    | 372 |     |   | ‡a Fantasy ‡2 lcshac                                                           |
| ## a female  ## a female  ## a                                                                                                    | 373 |     |   | ‡a University of Exeter                                                        |
| ## a eng ### a figure of the figure of the f                                                                                                    | 374 |     |   | ‡a Authors ‡2 1csh                                                             |
| \$\frac{1}{40} \] \$\frac{1}{4} \] \$\frac{1}{4 | 375 |     |   | ‡a female                                                                      |
| 400 1 ‡a Rowling, Joanne K. 400 1 ‡a Rowling, Jo 400 1 ‡a Rowling, Jo 400 1 ‡a Rowling, Jo 400 1 ‡a Rowlingová, Joanne K. 400 1 ‡a Rowlingová, Joanne K. 400 1 ‡a Roling, Dz'h'. K. 400 1 ‡a Roling, Dz'h'. K. 400 1 ‡a Roling, Dz'h'. K. 400 1 ‡a Roling, Dz'h'. K. 400 1 ‡a Rowlingová, Joanne K. 400 1 ‡a Rowlingová, Joanne K. 400 1 ‡a Rowlingová, Joanne K. 400 1 ‡a Rowling, Dz'h'. K. 400 1 ‡a Rowlingová, Joanne K. 400 1 ‡a William Paramander, Newt 500 1 ‡w nnnc ‡a Galbraith, Robert ‡0 (testing)39 500 1 ‡w nnnc ‡a Galbraith, Robert ‡0 (testing)39 500 1 ‡w nnnc ‡a Galbraith, Robert ‡0 (testing)39 500 1 ‡w nnnc ‡a Samander, Newt 500 1 ‡w nnnc ‡a Whisp, Kennilworthy 663 †a For works of this author written under other names, search also under: ‡1 670 ‡a J.K. Rowling, c2002: ‡b p. 9 (Joanne Kathleen Rowling: Jo is still the na 670 ‡a Garri Potter i uznik Azkabana, 2007: ‡b t.p. (Дж.К. Pолинг = Dzh.K. Rolin 670 ‡a The casual vacancy, 2012: ‡b t.p. (Дк. Rowling) jkt. (1st adult novel) 670 ‡a J.K. Rowling, via WWW, Nov. 13, 2012 ‡b (lives in Edinburgh with her husb 670 ‡a The cuckoo's calling, 2013: ‡b t.p. (Robert Galbraith) 670 ‡a JK Rowling revealed as author of The Cuckoo's Calling, via BBC News - Ente 670 July 14, 2013                                                                                                    | 377 |     |   | ‡a eng                                                                         |
| 400 1                                                                                                    | 378 |     |   | ‡q Joanne Kathleen                                                             |
| 400 1                                                                                                    | 400 | 1   |   | ‡a Rowling, Joanne K.                                                          |
| 400 1  †a Rowlingová, Joanne K. 400 1  †a Poniur, Дж. К. 400 1  †a Roling, Dz h . K. 400 1  †a Roling, Dz h . K. 400 1  †a Roling, Dz h . K. 400 1  †a Roling, Dz h . K. 400 1  †w nnnc †a Galbraith, Robert †0 (testing)39 500 1  †w nnnc †a Samander, Newt 500 1  †w nnnc †a Whisp, Kennilworthy 663  †a For works of this author written under other names, search also under: †b 670  †a J.K. Rowling, c2002: †b p. 9 (Joanne Kathleen Rowling; Jo is still the na 670  †a Garri Potter i uznik Azkabana, 2007: †b t.p. (Дж.К. Родинг = Dzh.K. Rolin 670  †a Wikipedia viewed via the WWW June 22, 2011 †b (Rowling read for a BA in F 670  †a The casual vacancy, 2012: †b t.p. (J.K. Rowling) jkt. (1st adult novel) 670  †a The cuckoo's calling, via WWW, Nov. 13, 2012 †b (lives in Edinburgh with her husb 670  †a The cuckoo's calling, 2013: †b t.p. (Robert Galbraith)  †a JK Rowling revealed as author of The Cuckoo's Calling, via BBC News - Ente     July 14, 2013                                                                                                    | 400 | 1   |   | ‡a Rowling, Jo                                                                 |
| 400 1                                                                                                    | 400 | 1   |   | ‡a Roling, G'e. Ķe                                                             |
| 400 1                                                                                                    | 400 | 1   |   | ‡a Rowlingová, Joanne K.                                                       |
| 1 tw nnnc ta Galbraith, Robert to (testing) 39  500 1 tw nnnc ta Scamander, wewt  500 1 tw nnnc ta Scamander, wewt  500 1 tw nnnc ta Scamander, wewt  500 1 tw nnnc ta Scamander, wewt  663 ta For works of this author written under other names, search also under: the first table of the first table of the first table of the first table of the first table of the first table of the first table of the first table of the first table of table of ta                                                                                                    | 400 | 1   |   | ‡а Ролінґ, Дж. К.                                                              |
| 500 1                                                                                                    | 400 | 1   |   | ‡a Roling, Dz^h^. K.                                                           |
| SUU 1                                                                                                    | 400 | 1   |   | *************                                                                  |
| 500   1                                                                                                    | 500 | 1   |   | <pre>#w nnnc</pre>                                                             |
| ### For works of this author written under other names, search also under: #### ### ###########################                                                                                                    | 500 | L   |   | +w nnnc +a Scamander, Newt                                                     |
| # a J.K. Rowling, c2002: #bp. 9 (Joanne Kathleen Rowling; Jo is still the na foro #a Garri Potter i uznik Azkabana, 2007: #b t.p. (Дж.К. Родинг = Dzh.K. Rolin foro #a Wikipedia viewed via the WWW June 22, 2011 #b (Rowling read for a BA in F foro #a The casual vacancy, 2012: #b t.p. (J.K. Rowling) jkt. (1st adult novel) #a J.K. Rowling, via WWW, Nov. 13, 2012 #b (lives in Edinburgh with her husb foro #a The cuckoo's calling, 2013: #b t.p. (Robert Galbraith)  #a JK Rowling revealed as author of The Cuckoo's Calling, via BBC News - Ente July 14, 2013  ## 2013 #a lb13 #b td03                                                                                                    | 500 | 1   |   | #w nnnc                                                                        |
| # Garri Potter i uznik Azkabana, 2007: #bt.p. (Дж.К. Родинг = Dzh.K. Rolin for                                                                                                    | 663 |     |   | ‡a For works of this author written under other names, search also under: ‡k   |
| ### ##################################                                                                                                    | 670 |     |   | ‡a J.K. Rowling, c2002: ‡b p. 9 (Joanne Kathleen Rowling; Jo is still the na   |
| ### The casual vacancy, 2012: #b t.p. (J.K. Rowling) jkt. (1st adult novel)  #### The casual vacancy, 2012: #b t.p. (J.K. Rowling) jkt. (1st adult novel)  ###################################                                                                                                    | 670 |     |   | ‡a Garri Potter i uznik Azkabana, 2007: ‡b t.p. (Дж.К. Ролинг = Dzh.K. Rolin   |
| 670                                                                                                    | 670 | - 1 |   | ‡a Wikipedia viewed via the WWW June 22, 2011  ‡b (Rowling read for a BA in F  |
| ### The cuckoo's calling, 2013: #b t.p.(Robert Galbraith)  ###################################                                                                                                    | 670 |     |   | #a The casual vacancy, 2012: #b t.p. (J.K. Rowling) jkt. (1st adult novel)     |
| ### ### ##############################                                                                                                    | 670 |     |   | ‡a J.K. Rowling, via WWW, Nov. 13, 2012  ‡b (lives in Edinburgh with her husb  |
| 670 July 14, 2013<br>953 ‡a lb13 ‡b td03                                                                                                    | 670 |     |   | ‡a The cuckoo's calling, 2013: ‡b t.p.(Robert Galbraith)                       |
|                                                                                                    | 670 |     |   |                                                                                |
| 901   ‡c 38  ‡t authority                                                                                                    | 953 |     |   | ‡a lb13                                                                        |
|                                                                                                    | 901 |     |   |                                                                                |

### Inter-authority linking - Batch

authority\_authority\_linking.pl

- Runs on the Evergreen server at the command line
- Can be run over all records or a subset
- Control-set agnostic, respects databaserecorded configuration

# **Augmented Catalog Authority Browse**

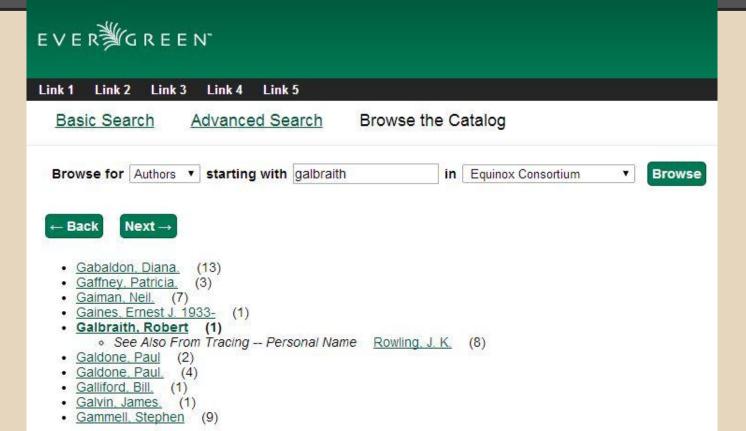

### The Future (Mike's wishlist)

- Control Set-aware bib-authority batch linking
- Automatic bib-authority linking at record creation
- MARC Editor right-click linking for authorities
- Automatic inter-authority linking at record creation
- Authority relationship-aware search and browse (BT/NT, etc)
- Automatic inter-authority change propagation
- Background authority propagation (See: <u>LP#1193490</u>)
  - This will give us less painful bib record reingest!

### The Future (Mike's wishlist)

Allow me to repeat that...

# **LESS**

# PAINFUL

# REINGEST

### The Future (Mike's wishlist)

- Control Set-aware bib-authority batch linking
- Automatic bib-authority linking at record creation
- MARC Editor right-click linking for authorities
- Automatic inter-authority linking at record creation
- Authority relationship-aware search and browse (BT/NT, etc)
- Automatic inter-authority change propagation
- Background authority propagation (See: <u>LP#1193490</u>)
  - This will give us less painful bib record reingest!